## **5. SQL SELECT Statement with subselect**

**A SUBSELECT (also called subquery) –** a SELECT statement that is nested within another SQL statement (often within another SELECT). Subselect is enclosed with parentheses. Basically, a subquery can be used anywhere an expression can be used.

- In the **SELECT** statement, a subselect can be placed in the following clauses:
	- **WHERE, HAVING** (as a part of the logic condition)
	- **SELECT** (such a subselect must always return a single value for any row of the external SELECT statement)
	- **FROM** (as a data source)
	- **ORDER BY** (such a subselect must return a single value)

#### **5.1 Non-correlated subselect**

- **a)** A non-correlated subselect is executed independently of the SELECT statement, in which it is nested (called the outer SELECT); the result of the subselect is then returned to the outer SELECT (there can be several levels of nesting of subselects); such a subselect is a standalone query.
- **b)** Usually, a non-correlated subselect returns a table with one column (the exception is when the subselect is used with the operator EXISTS, or is put in the FROM clause – in such cases the resulting table may have many columns).

**c) non-correlated subselect in the clauses WHERE and HAVING SELECT** list of expressions **FROM** list of tables **WHERE** expression1 operator **(SELECT** expression2 **FROM ...)**

**SELECT** list of expressions **FROM** list of tables

**GROUP BY …**

**HAVING** expression1 operator **(SELECT** expression2 **FROM ...)**

- *operators:*
	- **operators of comparison =, <, >, <>, <=, >=, !=** can be used, if the subselect returns a single value
	- **operators of comparison =, <, >, <>, <=, >=, !=**

together with one of the keywords **ANY** or **ALL** can be used, if the subselect returns (or may return) more than one value

- **ANY** the condition returns true, if the value of expression1 is in the given relations with **at least one** value returned by the subselect
- **ALL**  the condition returns true, if the value of expression1 is in the given relations with **all** values returned by the subselect
- **IN / NOT IN** may be used when the subselect can return many values
- **BETWEEN / NOT BETWEEN** for subselects returning single value

SELECT full\_name, salary, dept\_no FROM employee WHERE salary=(SELECT MAX(salary) FROM employee)

SELECT \* FROM employee WHERE job\_country ='USA' AND salary<=ALL(SELECT salary FROM employee WHERE job\_country ='USA')

SELECT \* FROM employee WHERE job\_country IN(SELECT country FROM country WHERE currency LIKE '%dollar%') SELECT COUNT(\*), dept\_no FROM employee GROUP BY dept\_no HAVING COUNT(\*)>=ALL(SELECT COUNT(\*) FROM employee GROUP BY dept\_no)

- **5.2 Correlated subselect** is not a standalone query; both the inner query and the outer query are **interdependent**; the inner SELECT needs a value – a parameter - from the outer SELECT statement in order to be processed; the inner query depends on the outer query before it can be processed;
	- **a)** for every row processed by the inner query, the outer query is processed as well; there is a condition, called the condition of correlating, in the inner query, to determine how the inner query and the outer query are correlated; this condition is usually put in the WHERE clause of the subselect;
	- **b)** Often aliases are needed, to distinguish between the tables used in the outer and inner query;

## **c) Correlated subselect in clauses WHERE and HAVING:**

- **The result of subselect is used to determine the final set of rows returned by the outer SELECT;**
- The following operator is often used with correlated subselects:
	- **EXISTS**  returns true, if subselect returns **at least one row**
	- the subselect used together with EXISTS may return the whole row of data

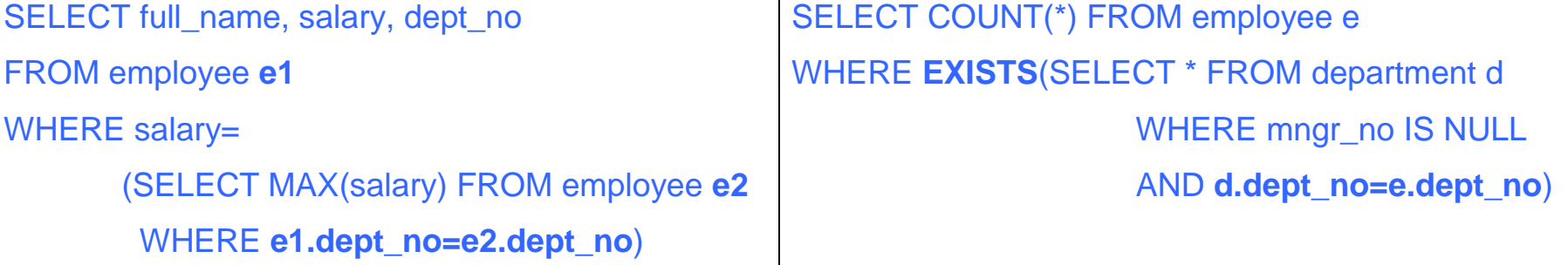

## **5.3 subselect in the SELECT clause**

such a subselect must return a single value; it is often a correlated subselect

SELECT full\_name, salary, (SELECT AVG(salary) FROM employee) FROM employee WHERE dept\_no='600'

SELECT full\_name as employer, (SELECT full\_name FROM employee WHERE emp\_no=(SELECT mngr\_no FROM department d WHERE **d.dept\_no=e.dept\_no**)) as boss FROM employee e WHERE e.full\_name='Nelson, Robert'

## **5.4 subselect in the FROM clause**

such a subselect returns a set of rows, which is used as a data source for the outer query; in order to refer to columns or expressions from the inner query, one should give aliases to them, or give an alias to the "table" returned by the subselect

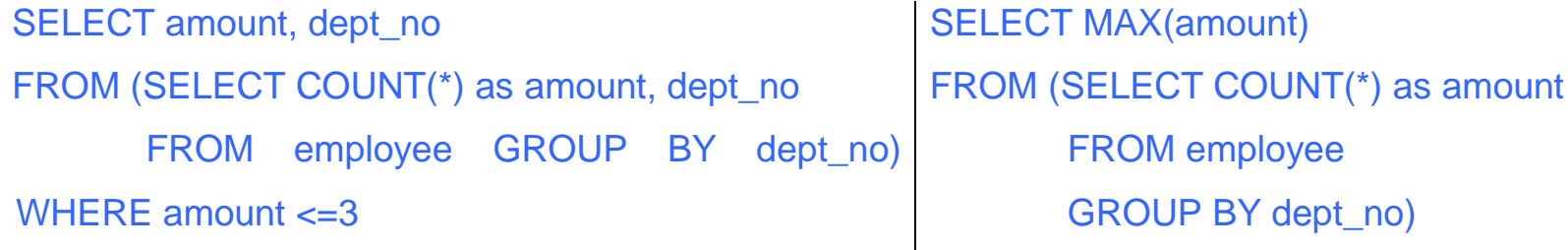

# **5.5 subselect in the ORDER BY clause**

Such a subselect let us to sort the result set of the outer query according to the value returned by the subselect; must return a single value for each row of the outer SELECT

SELECT dept\_no, full\_name, (SELECT count(\*) FROM employee e2 WHERE e1.dept\_no=e2.dept\_no)

FROM employee e1

ORDER BY (SELECT count(\*) FROM employee e2 WHERE e1.dept\_no=e2.dept\_no)

the same query as above can be rewritten as follows, using column position in ORDER BY

SELECT dept\_no, full\_name, (SELECT count(\*) FROM employee e2 WHERE e1.dept\_no=e2.dept\_no)

FROM employee e1

ORDER BY 3

#### or as below

SELECT \* FROM employee e1 ORDER BY (SELECT COUNT(\*) FROM employee e2

WHERE e1.dept\_no=e2.dept\_no)